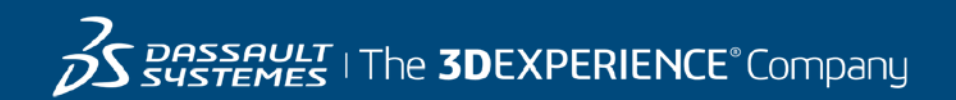

## **GEOVIA MineSched Course Catalog India**

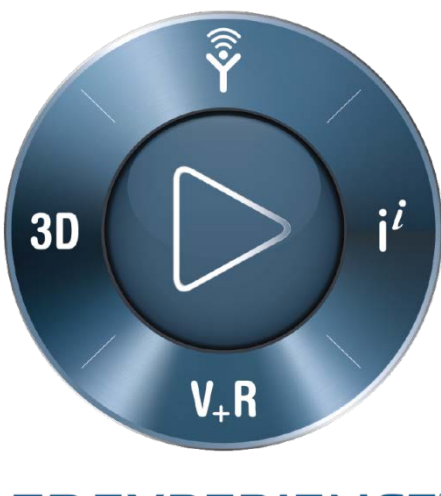

**3DEXPERIENCE®** 

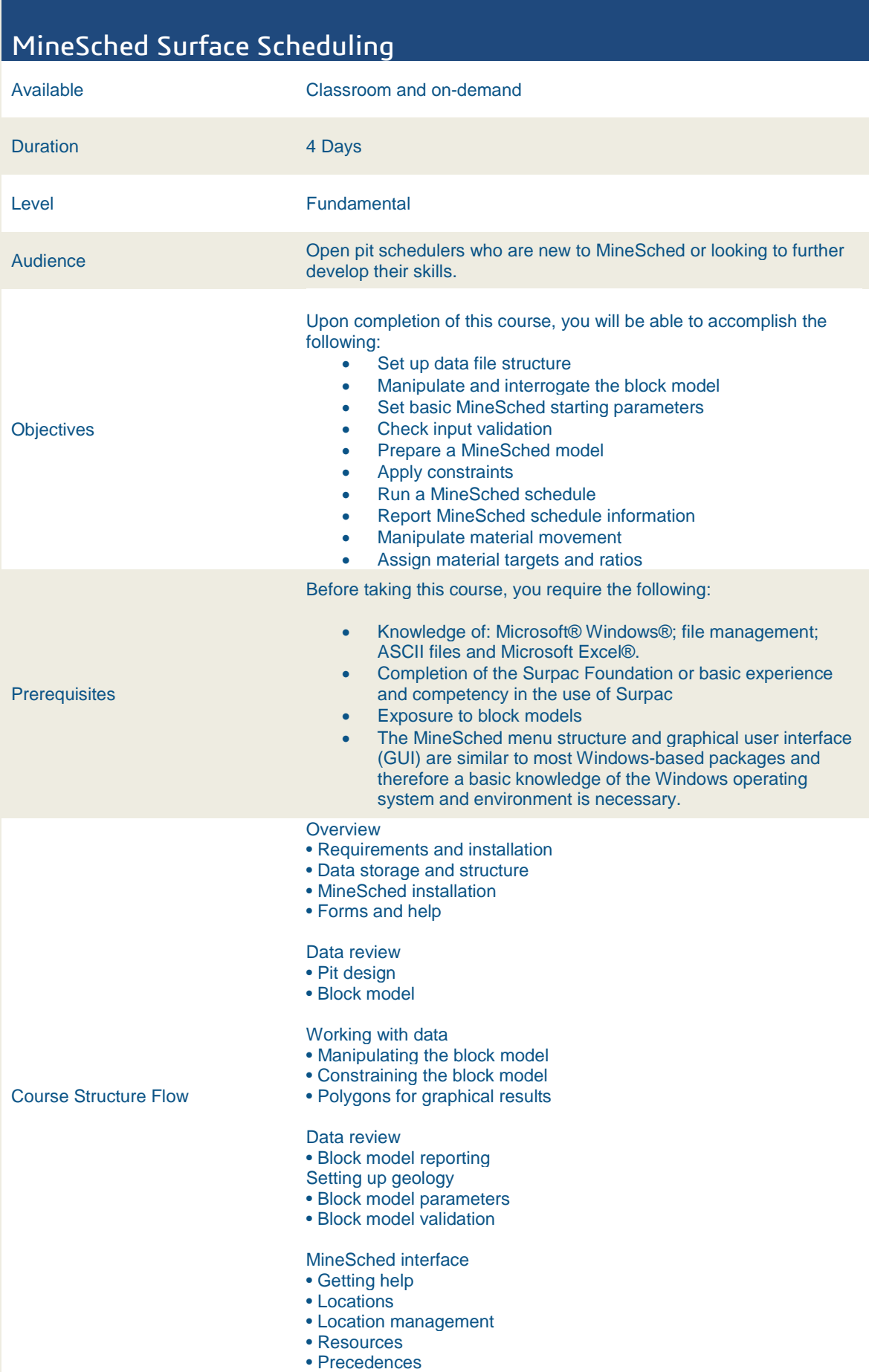

## **3DS Learning Solutions |** Course Catalog

- Parameters
- Calendars
- Activities
- Targets
- MineSched schedule
- Time periods
- Schedule graphs and reports
- Manipulating the schedule
- Publish results
- Graphical results
- Animations
- Custom reports

**3DS Learning Solutions |** Course Catalog

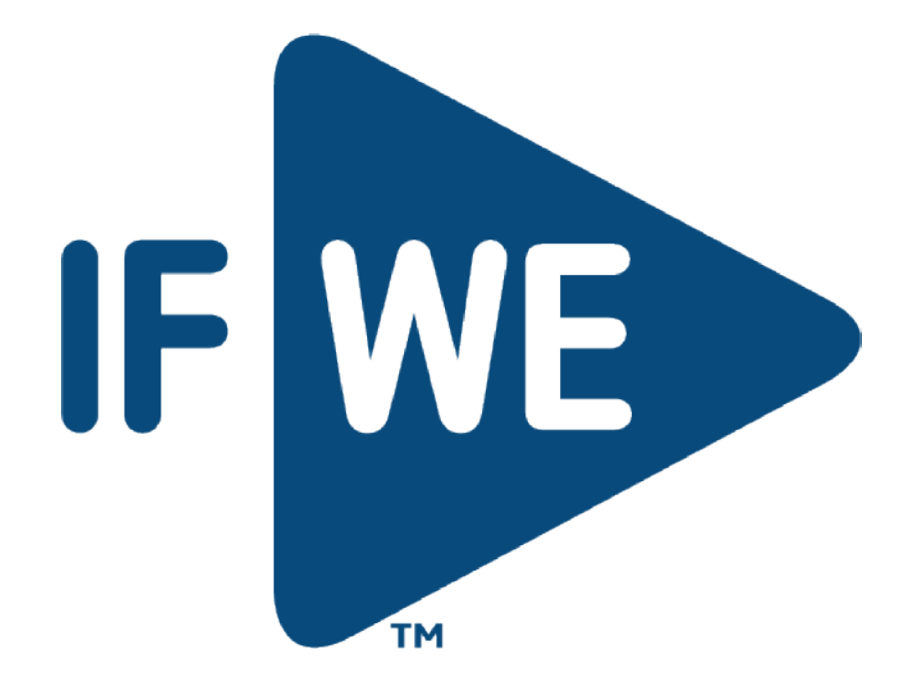